### Diving Deep in the Domains, Running with AzTech

NASA 2023 Cost & Schedule Symposium

Crystal Bonds, PMP, CAPM

Schedule Analyst IV

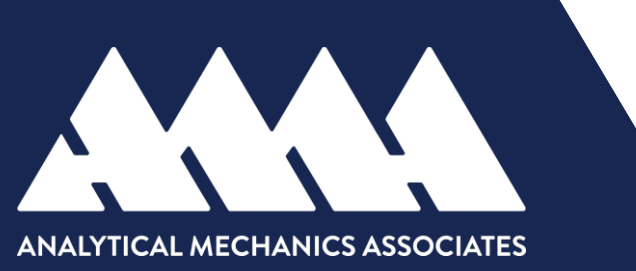

# RunAzTech Demonstration

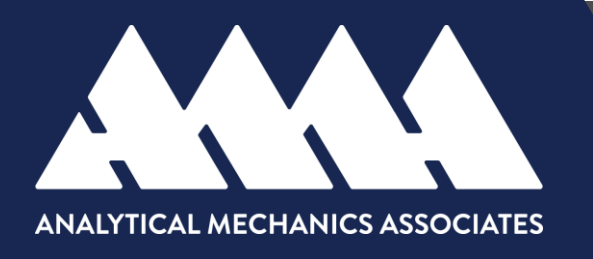

By Crystal Bonds

### RunAzTech Installation Guidance

- Prerequisites:
	- Windows 7 or later
	- Microsoft Project 2010 or later
	- Microsoft .NET Framework 4.5
	- Visual Studio Tools for Office 4.0 Runtime
	- Run!AzTech Ribbon License Key
- Full Blown MS Project Add-In
- Requires installation of EXE; comes packaged with an MPP file (Ribbon.mpp)
- Important! MPP must be kept open in the background while working on the IMS

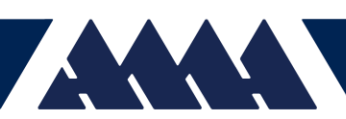

### RunAzTech Installation Guidance

#### • **Download**

- Ensure Macros ability to run inside MS Project
	- Files > Options > Trust Center > Trust Center Settings > select either *Disable all Macros w/notification* or *Enable All Macros*
- Close Microsoft Project & uninstall any/all prior versions of Run!AzTech Ribbon from the Control Panel
- Navigate to the Run!AzTech Downloads & Documentation page
	- \*\*Note versions available: RunAzTech ClickOnce, RunAzTech Ribbon (64-bit), RunAzTech Ribbon (32-bit)

#### • **Install**

- Ensure connection to the Internet before Installation
- Extract all files from the ZIP file
- Right-click on the EXE file (*setup.exe or Run!AzTech Ribbon x86/x64.exe)*  and select Run As Administrator
- Run through the installer steps, Click Close/Finish

### RunAzTech Installation Guidance

#### • **Configure**

- Open MS Project
	- Note: You may see the following prompt "Please open the file: Run!AzTech Ribbon.mpp", if so, click **OK**
	- Users should see a "Hooray!" notification

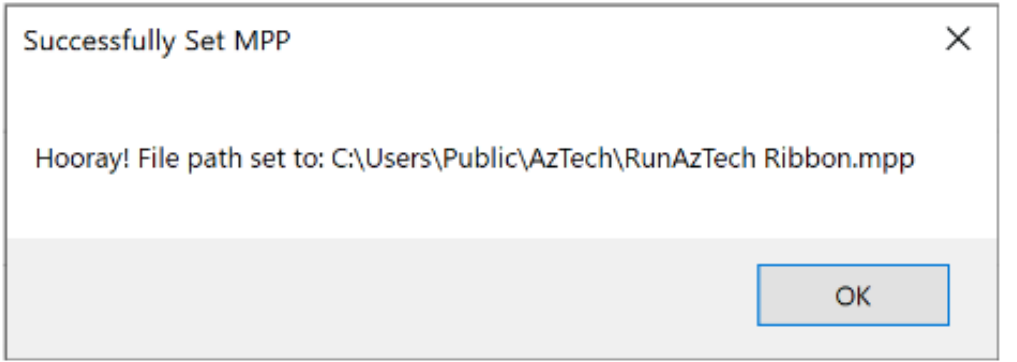

• MS Project will automatically launch (open) the Ribbon.mpp, you may be prompted to enable macros, **Click Enable Macros** 

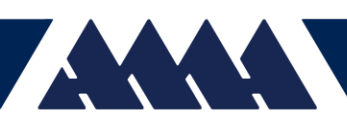

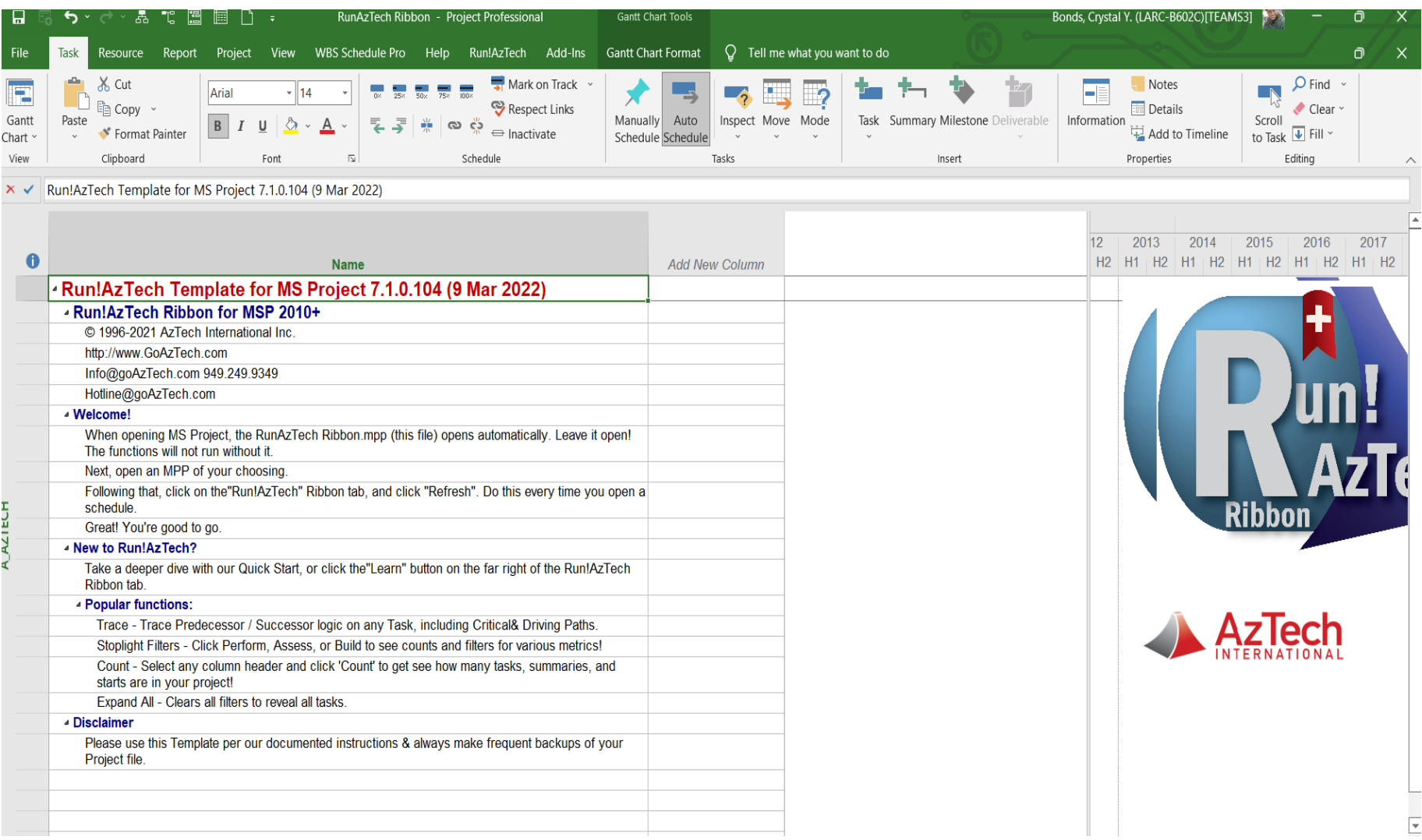

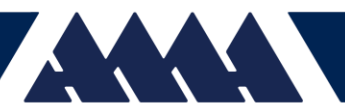

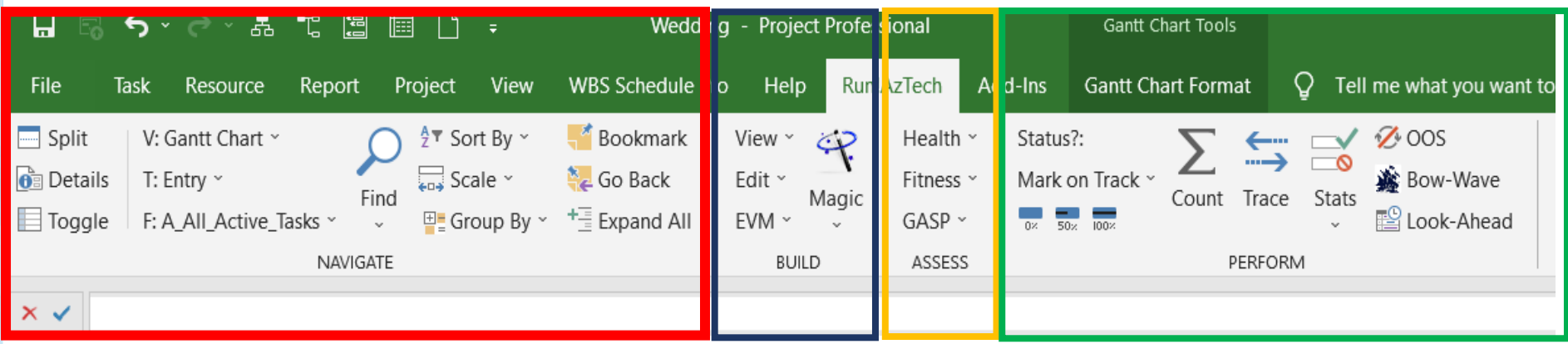

- **Navigate:** assists with the ability to toggle between different panes: **Views, Tables & Filters**
- **Build:** provides users a consolidated design, quickly toggle between different **Views,**  edit **status, duration**
- **Assess:** determines schedule **Health** (Focuses on foundational aspects of a healthy schedule) and **Fitness** (Features assess improvement areas within a healthy schedule)**,**  test schedule for alignment with (GASP) Generally Accepted Scheduling Principles
- **Perform:** tracks & helps improve schedule performance, include reports like the Stats report providing metrics, **(OOS)** Out of Sequence report, **Trace** allow users to filter a schedule through logic, **Count** provides valuable task info.

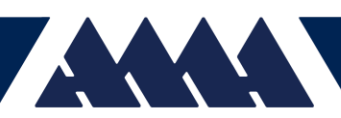

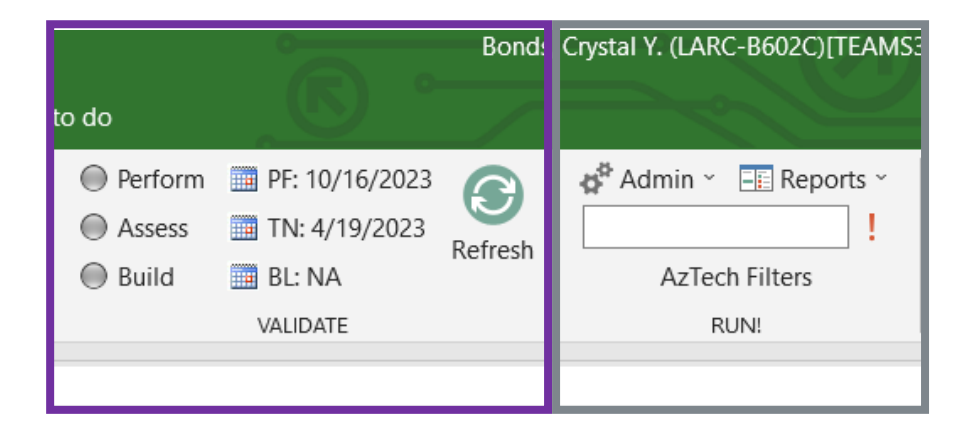

- **Validate:** provides a snapshot to help users measure **Build, Assess** & **Perform** quality using **Stoplight** functionality; glimpse into overall schedule validation & enables users to drill down into weak areas; quick snapshots of the **Schedule Forecast End date, Status date** and **Baseline date**, house the **Refresh** button
- **Run!**: home base for **Admin** settings, navigate to **Reports** and **Export** features

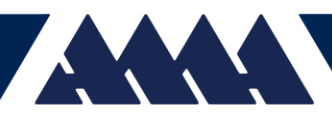

Status Project

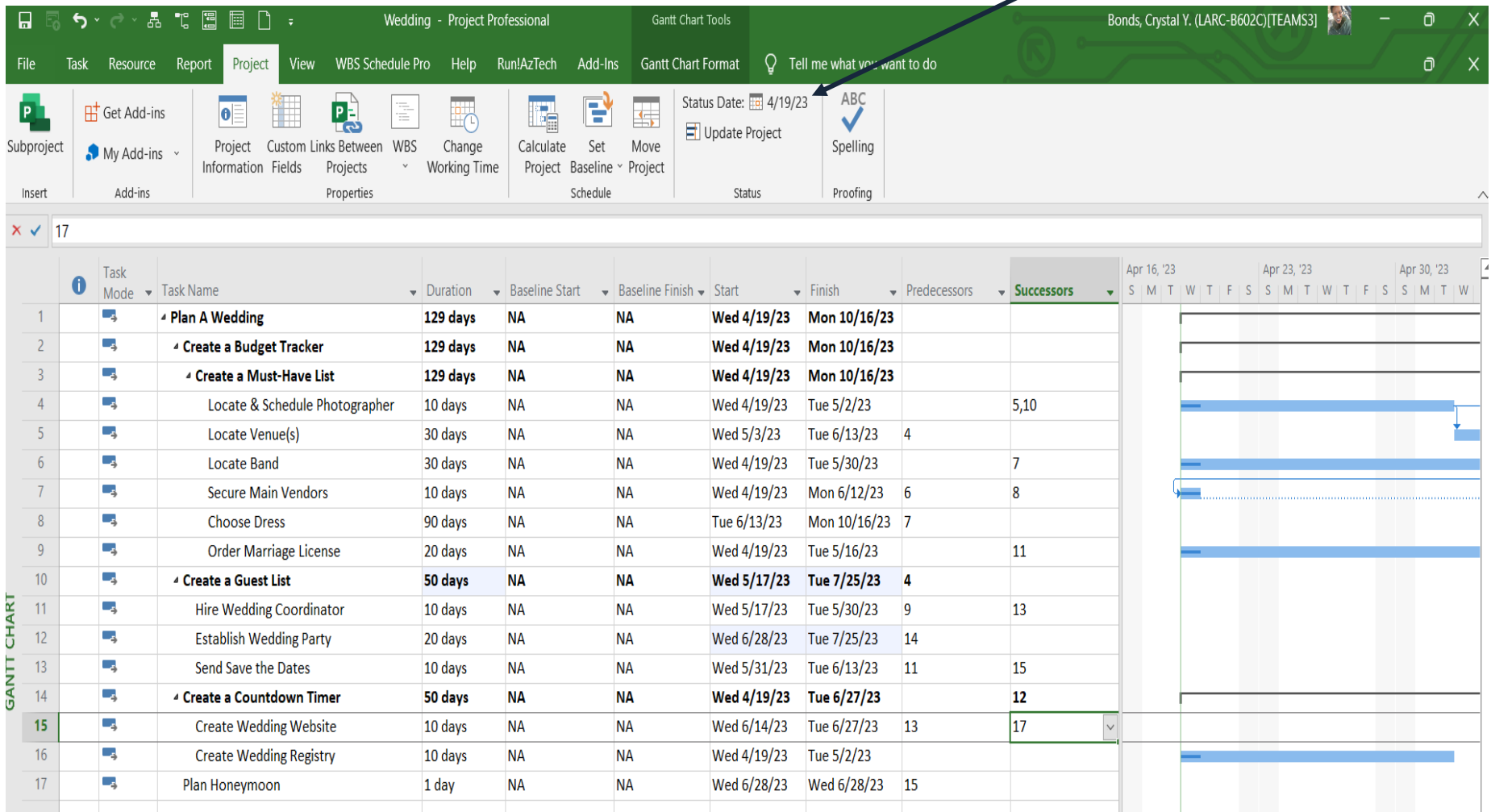

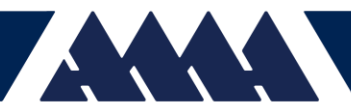

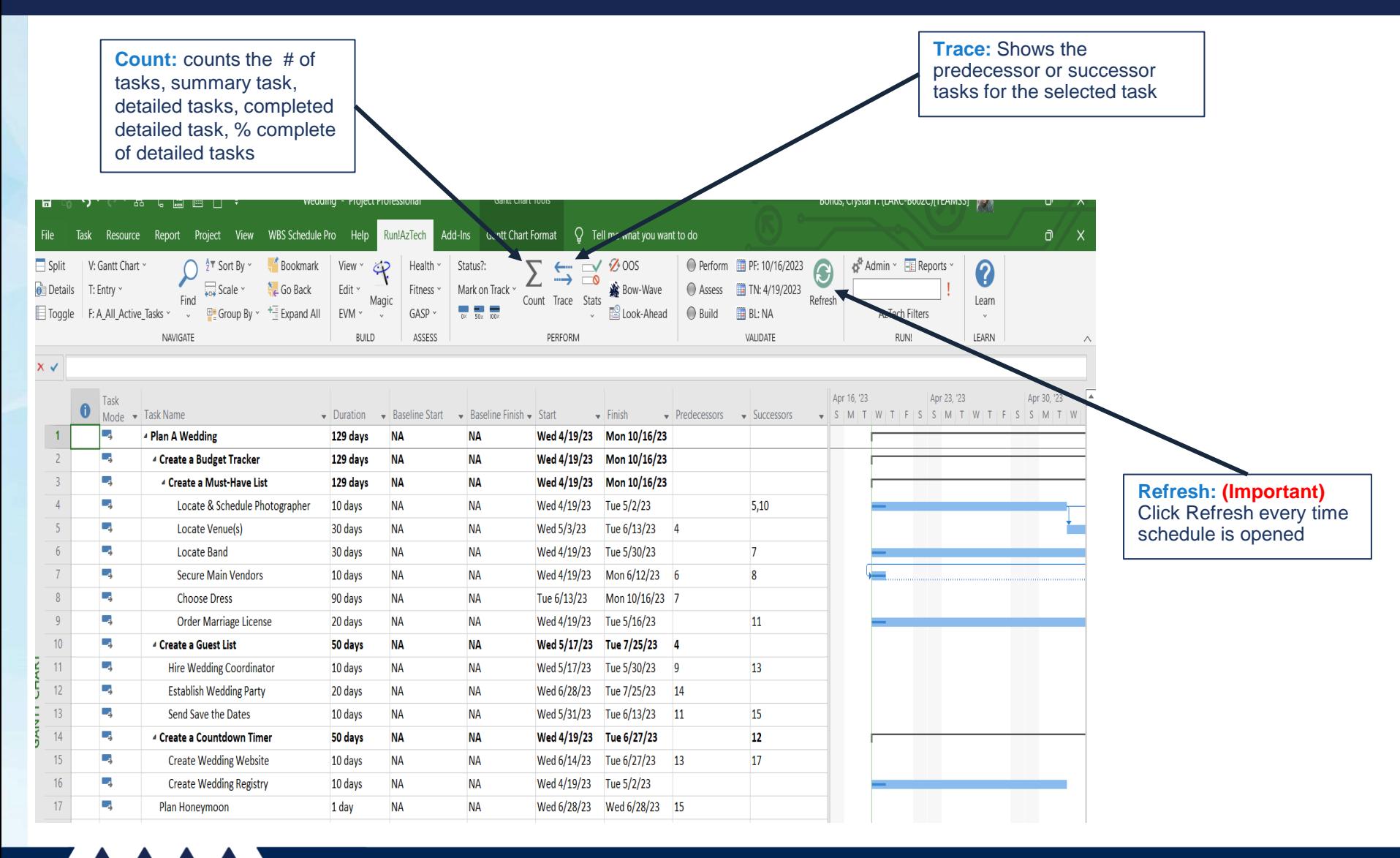

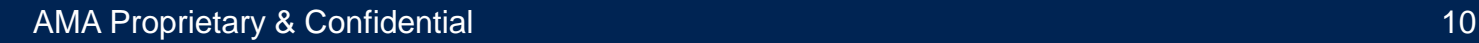

### Ribbon Overview - Trace

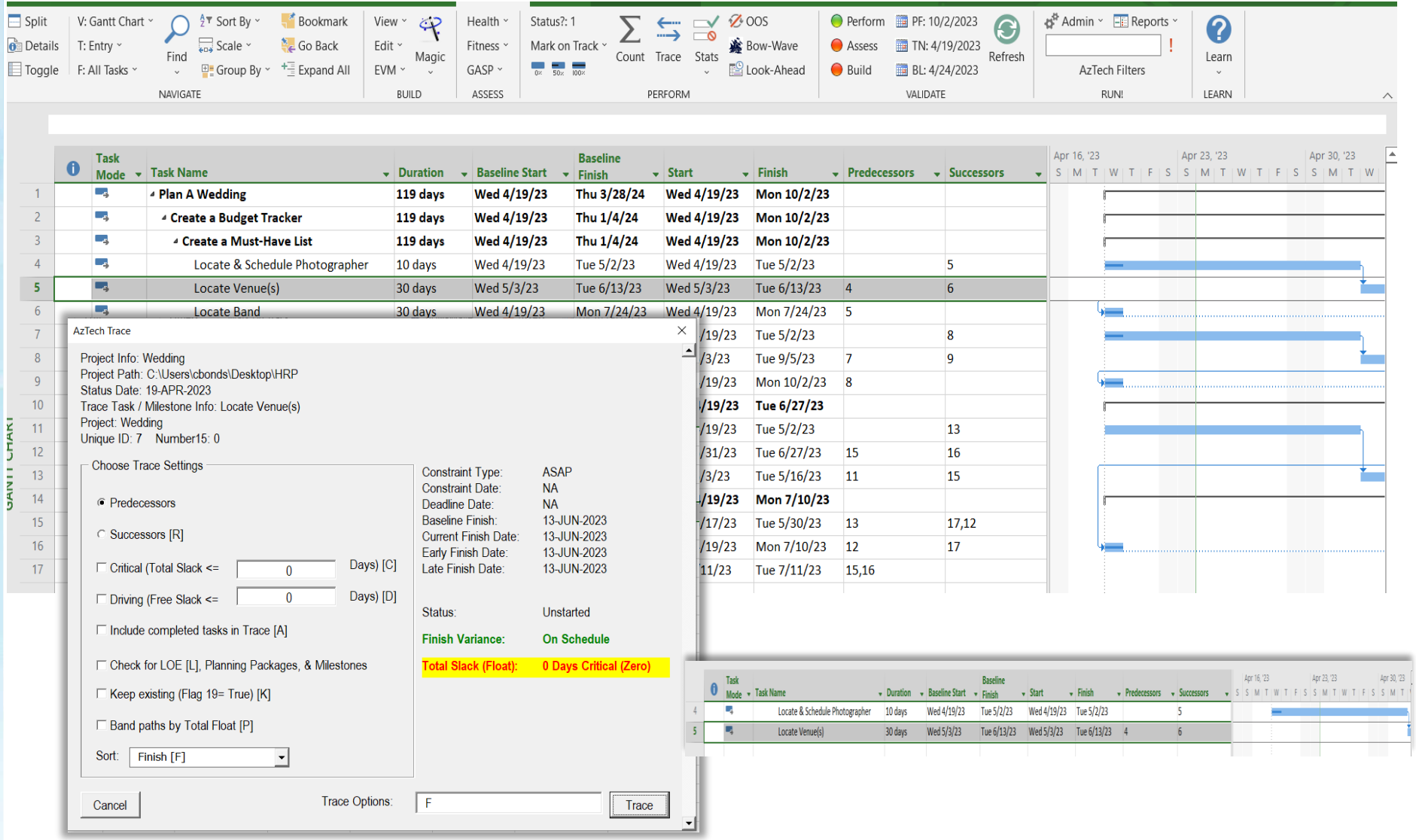

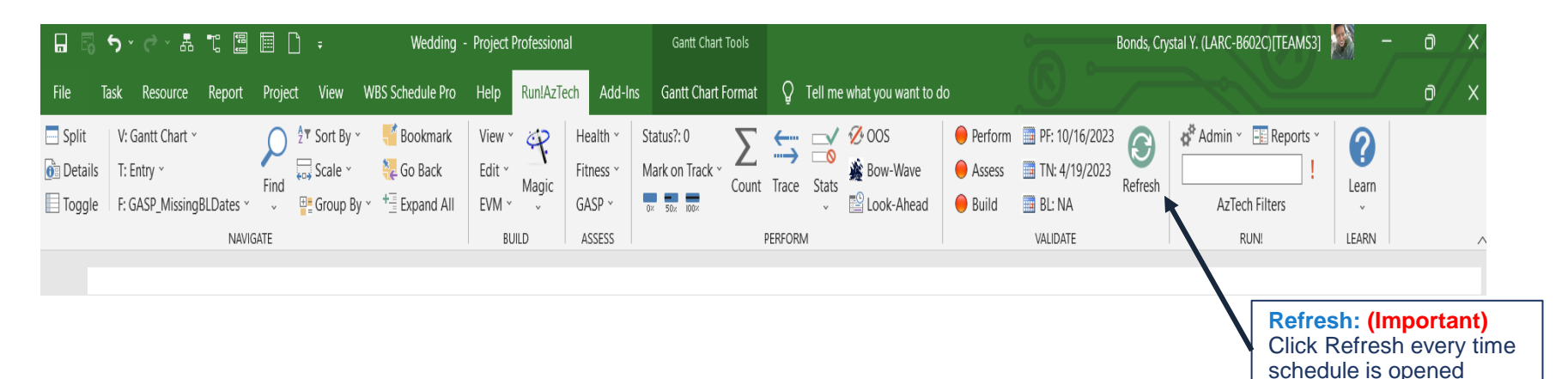

- Click the Refresh Button every time the schedule file is opened
- Run every time there is a date change or a status date change is mandatory

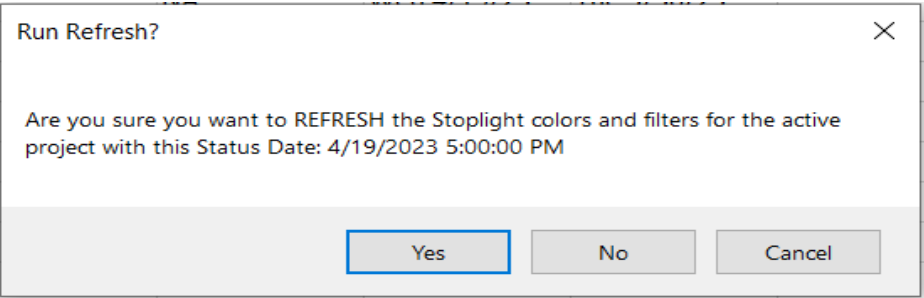

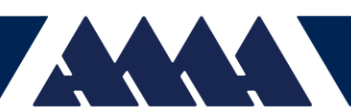

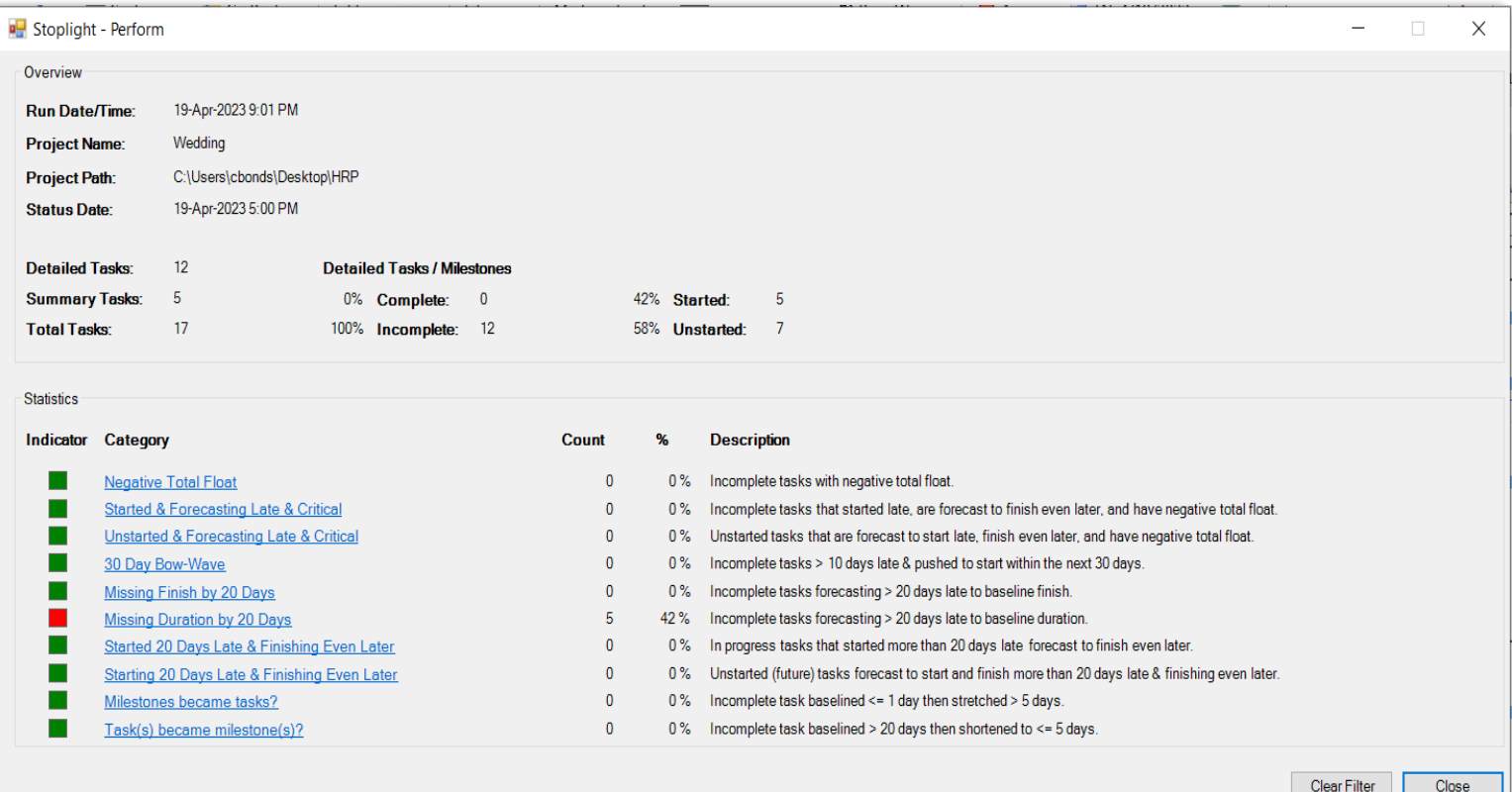

### **Perform**

Metrics focus: Project progression, Execution & Delivery

• Includes: Negative total float, Task forecasting late & critical, Missing finish & durations by 20 days, Tasks starting 20 days late & finishing even later

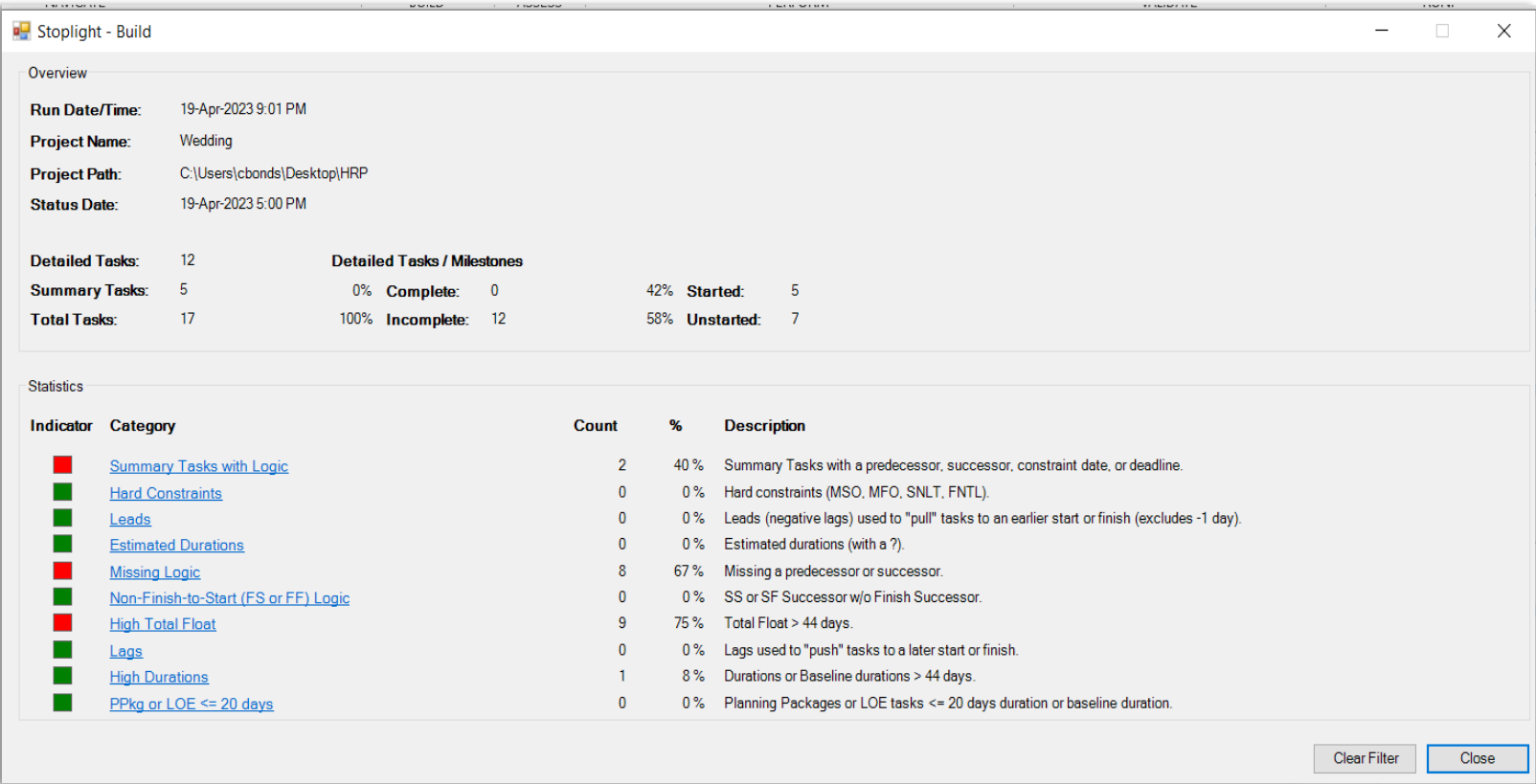

### **Build**

Metrics focus: Logic, Float, Duration, Constraints & Leads/Lags

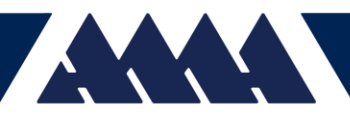

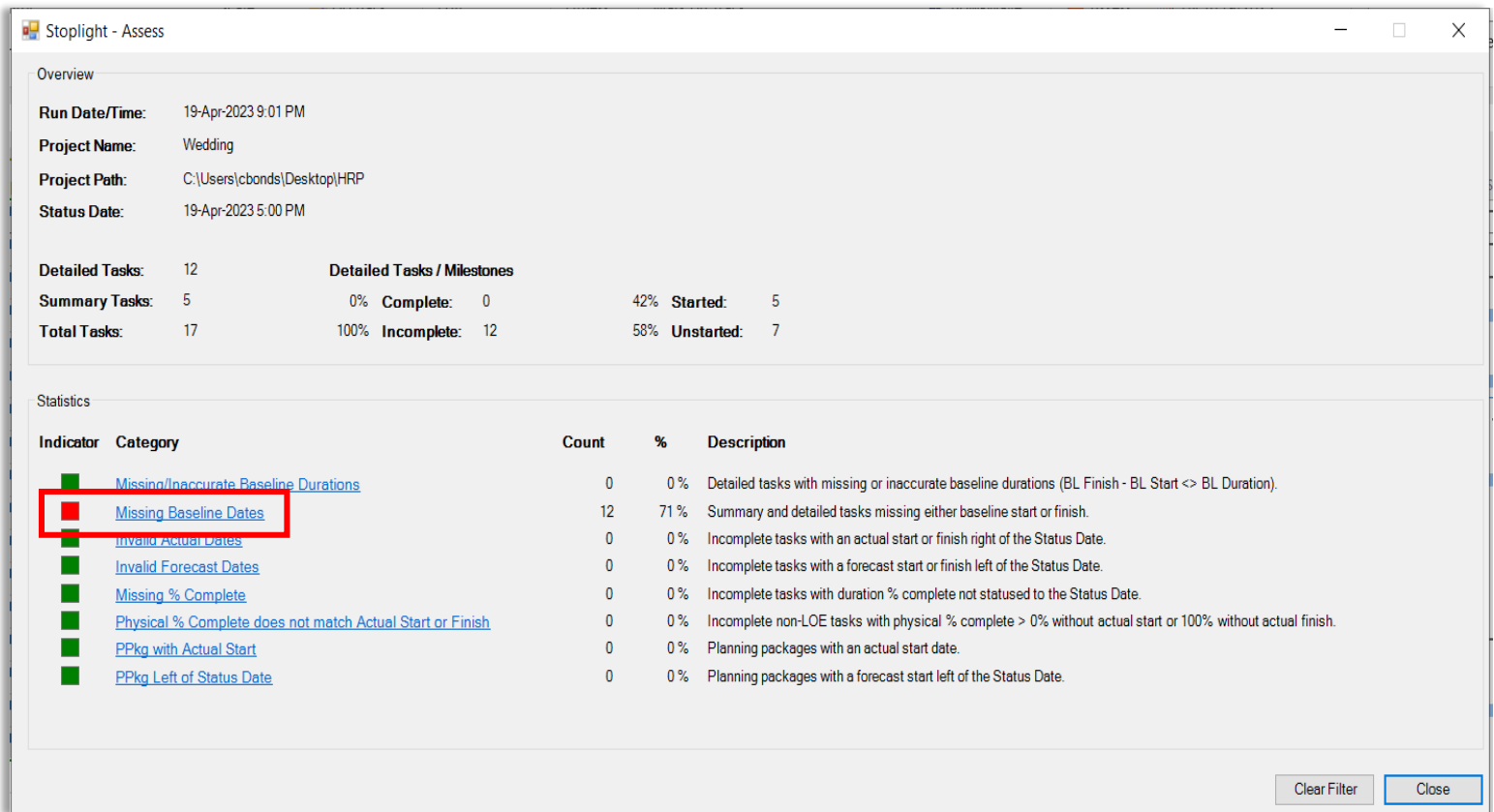

#### **Assess**

- Metrics include: Baseline, Actual, Forecast Date and Durations, % complete (both missing & physical)
- Click on red indicator *"Missing Baseline Dates"*

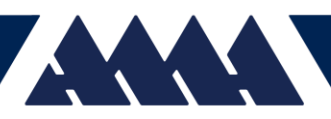

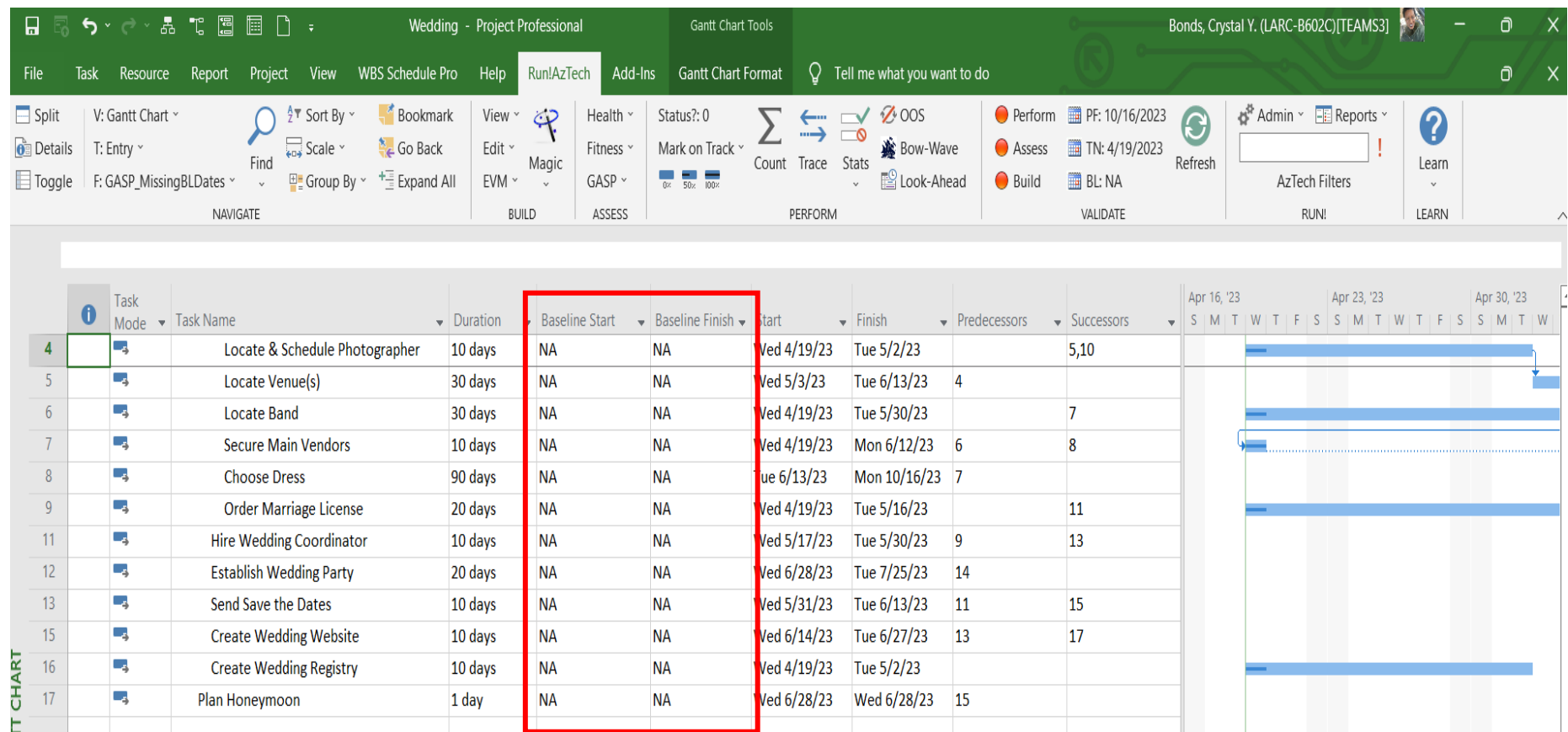

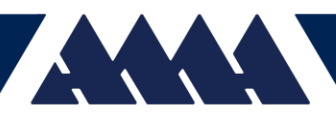

### RunAzTech Demonstration

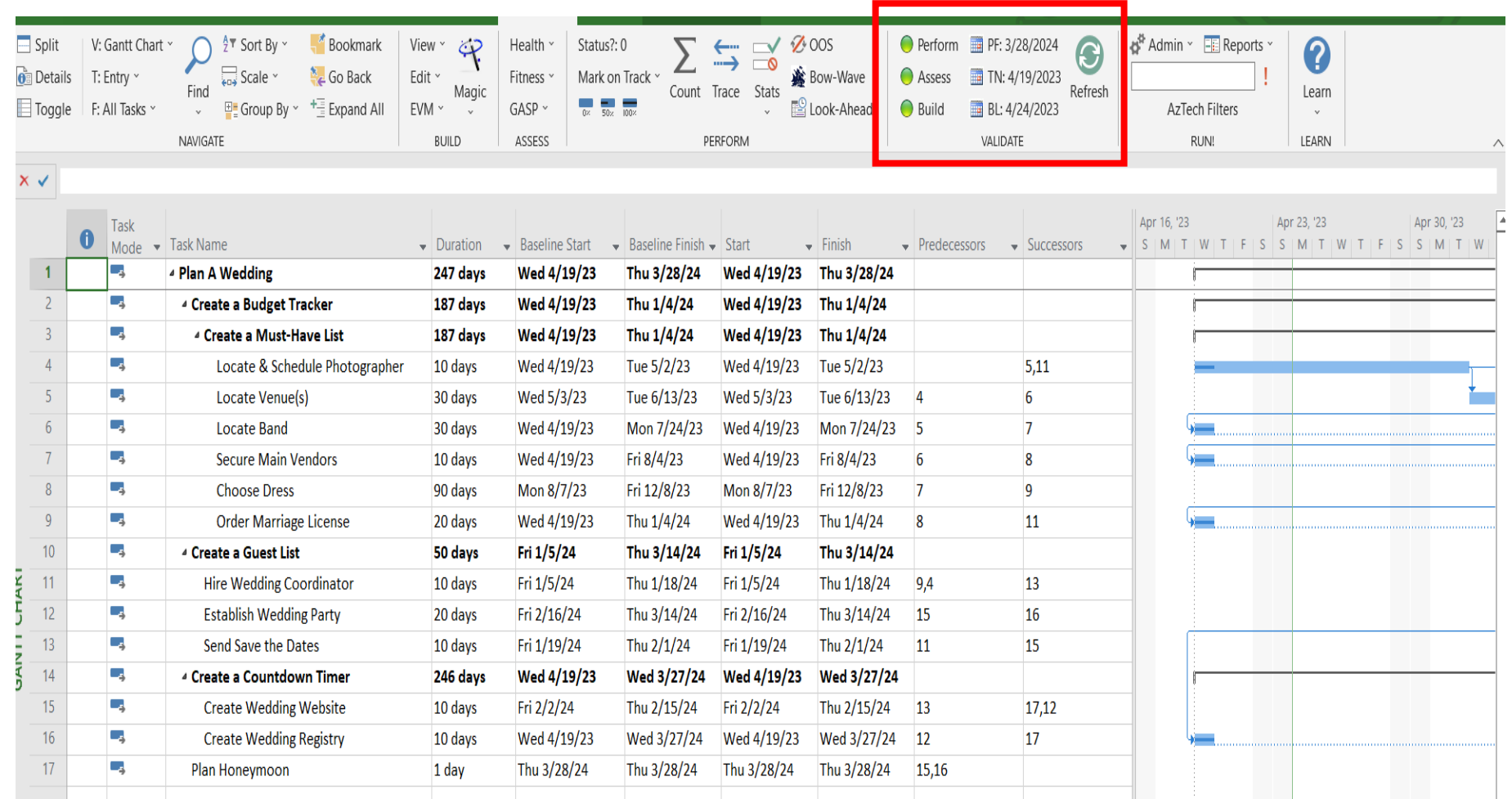

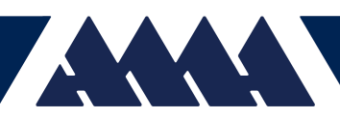

# Project Performance Domains

A group of related activities that are critical for the effective delivery of project outcomes.

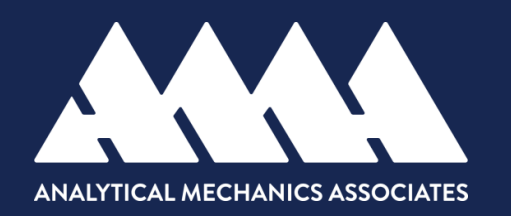

# Project Performance Domains

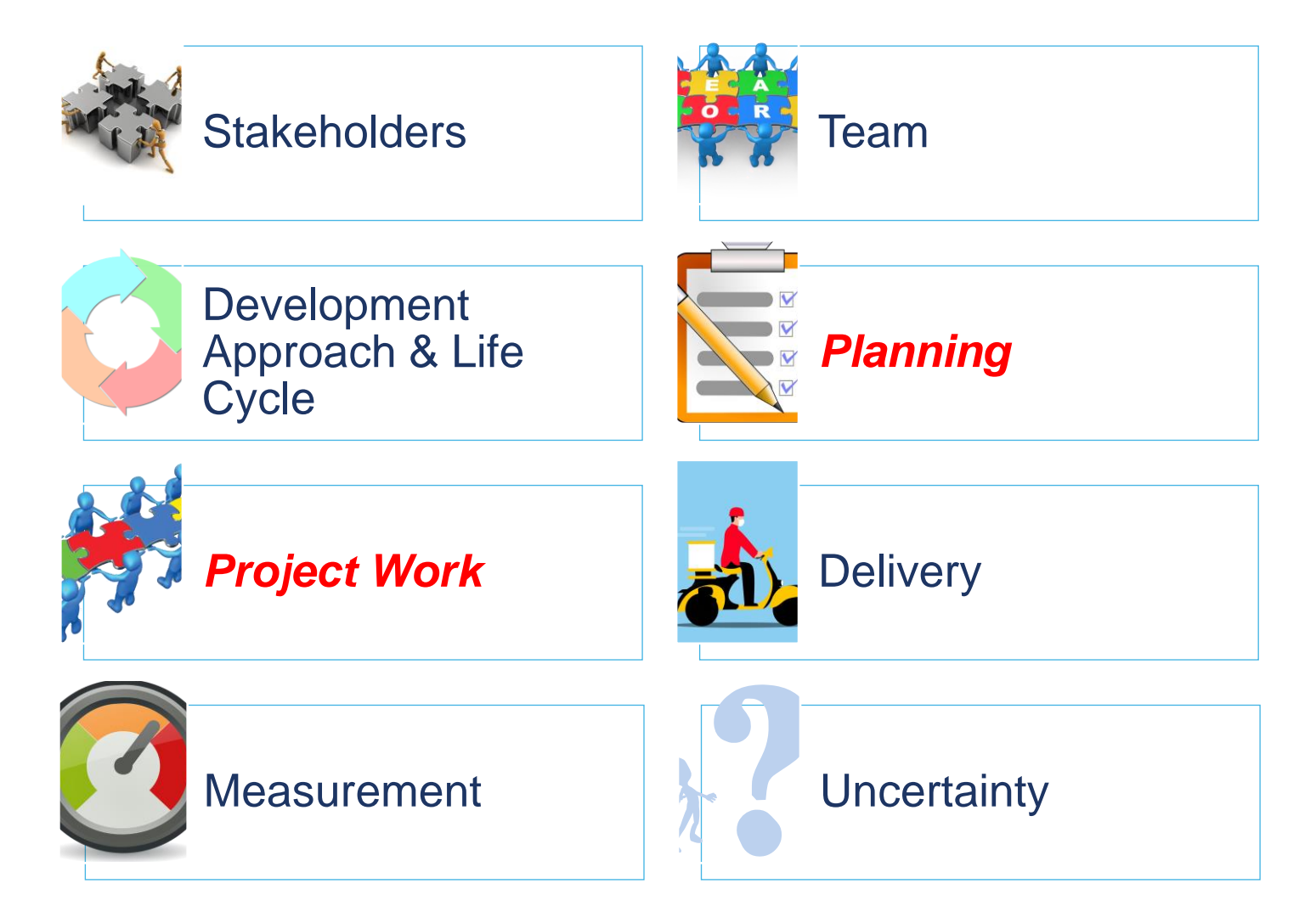

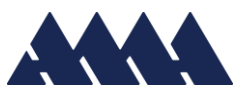

### Stakeholders Performance Domain

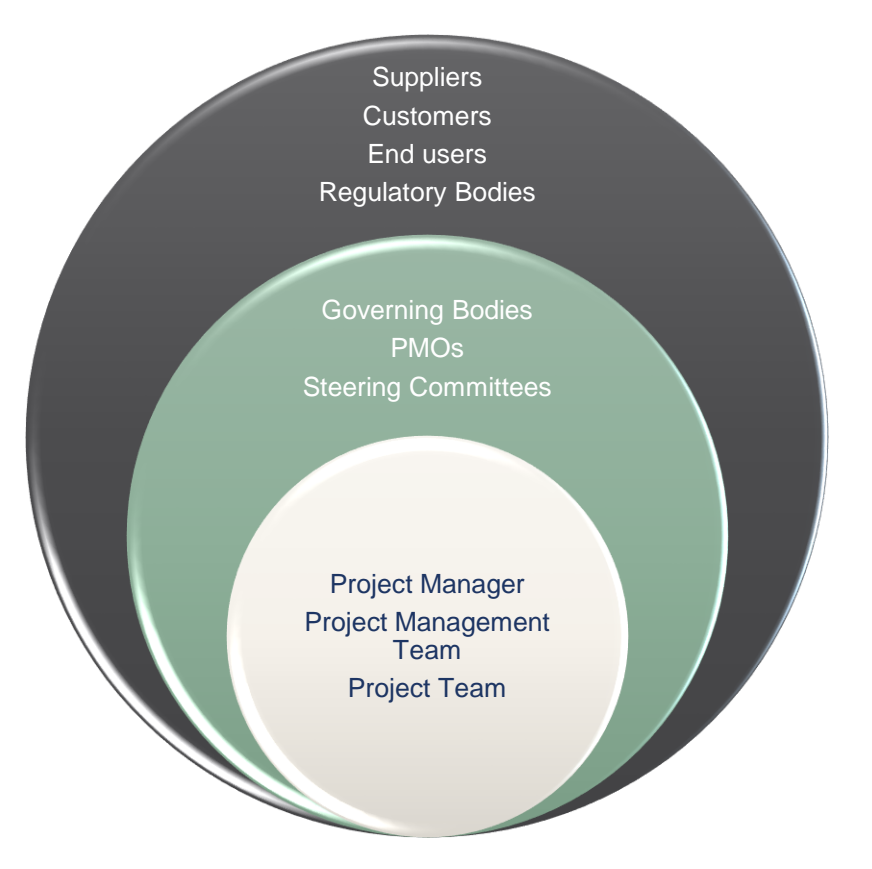

- Addresses Activities & Functions Associated with Stakeholders
- Effective execution of this domain results in these outcomes:
	- ❖ Productive working relationships
	- ❖ Stakeholder agreement
	- ❖ Support and satisfaction even while opposition arises but does not negatively impact outcomes

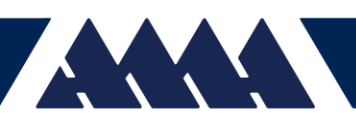

# Stakeholders Performance Domain

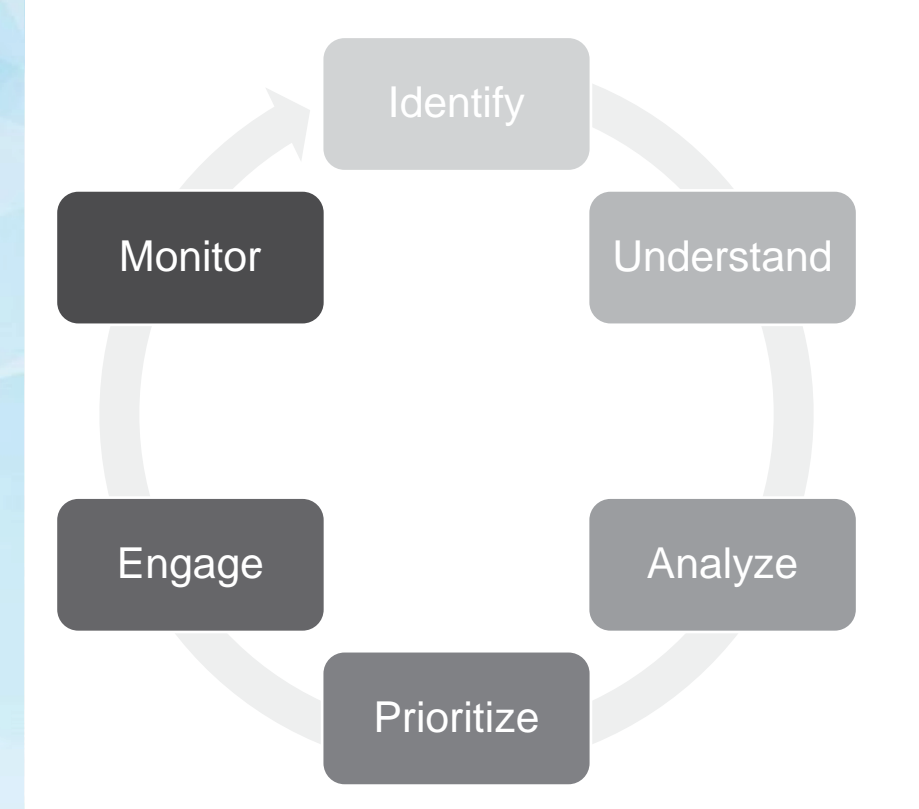

#### Stakeholder Engagement

*"Includes implementing strategies and actions to promote productive involvement of stakeholders"*

### Navigating Effective Stakeholder Engagement

- Identifying the Stakeholders
- Understanding the Stakeholders
- Analyze Stakeholder Aspects
- Prioritize the Stakeholder
- Engaging with the Stakeholder
- Monitoring the Stakeholder

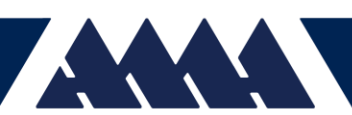

### Team Performance Domain

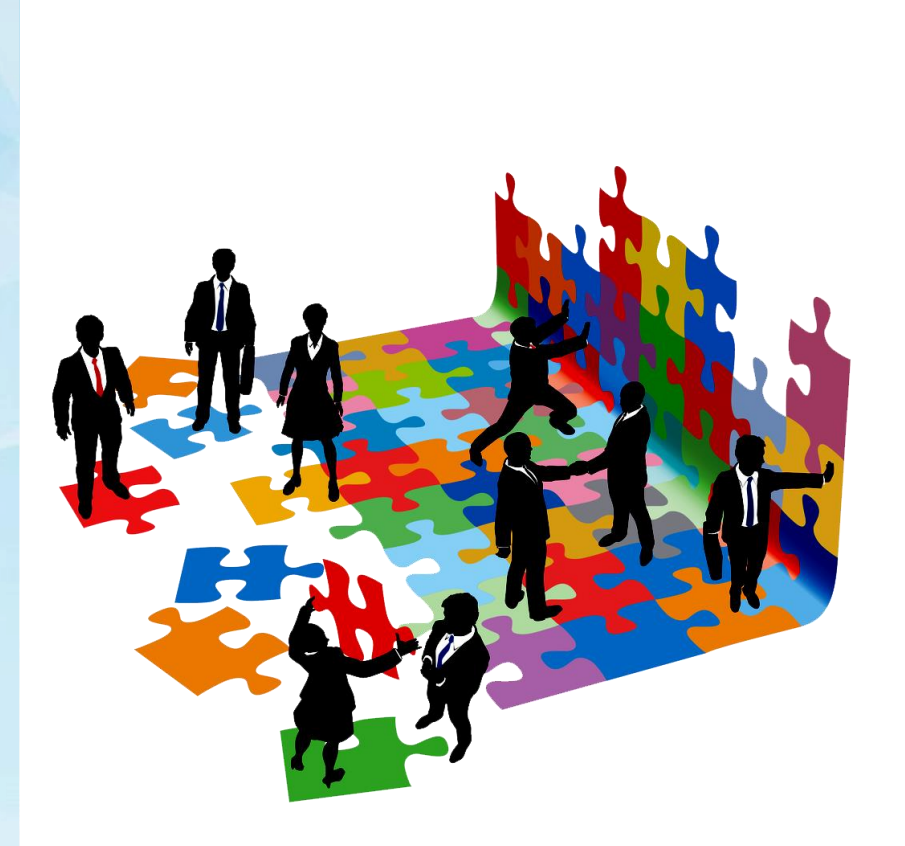

- Addresses activities and functions associated with the people who are responsible for producing project deliverables that realize business outcomes
- Effective execution of this domain results in these outcomes:
	- ❖ Entails establishing the culture and environment
	- ❖ Enables a collection of diverse individuals to evolve into a highperforming project team
	- ❖ Recognizes activities needed to foster project team development
	- ❖ Encourages leadership behaviors

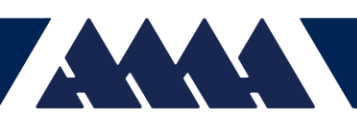

### Development Approach & Life Cycle Performance Domain

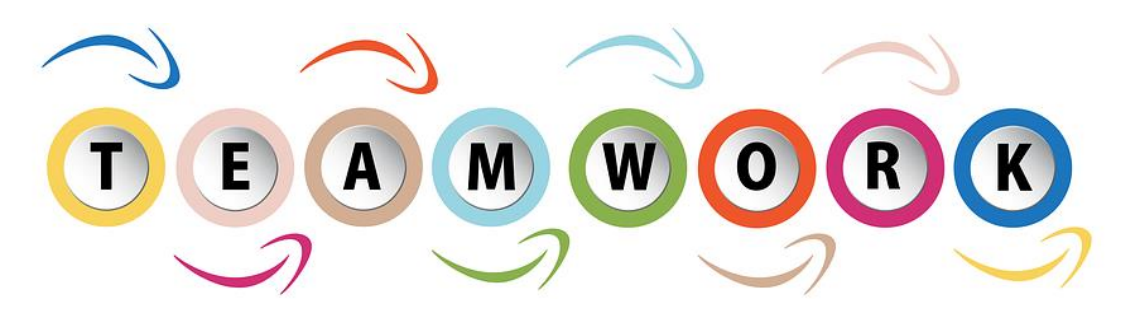

- Addresses activities & functions associated with the development approach, cadence & life cycle phases of the project
- Effective execution of this domain results in these outcomes:
	- ❖ Development approaches that are consistent with project deliverables
	- ❖ Project life cycle that connect with delivery of business & stakeholder value
	- ❖ Project life cycle that facilitate the delivery cadence & development approach required

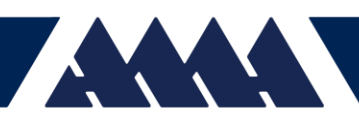

# Planning Performance Domain

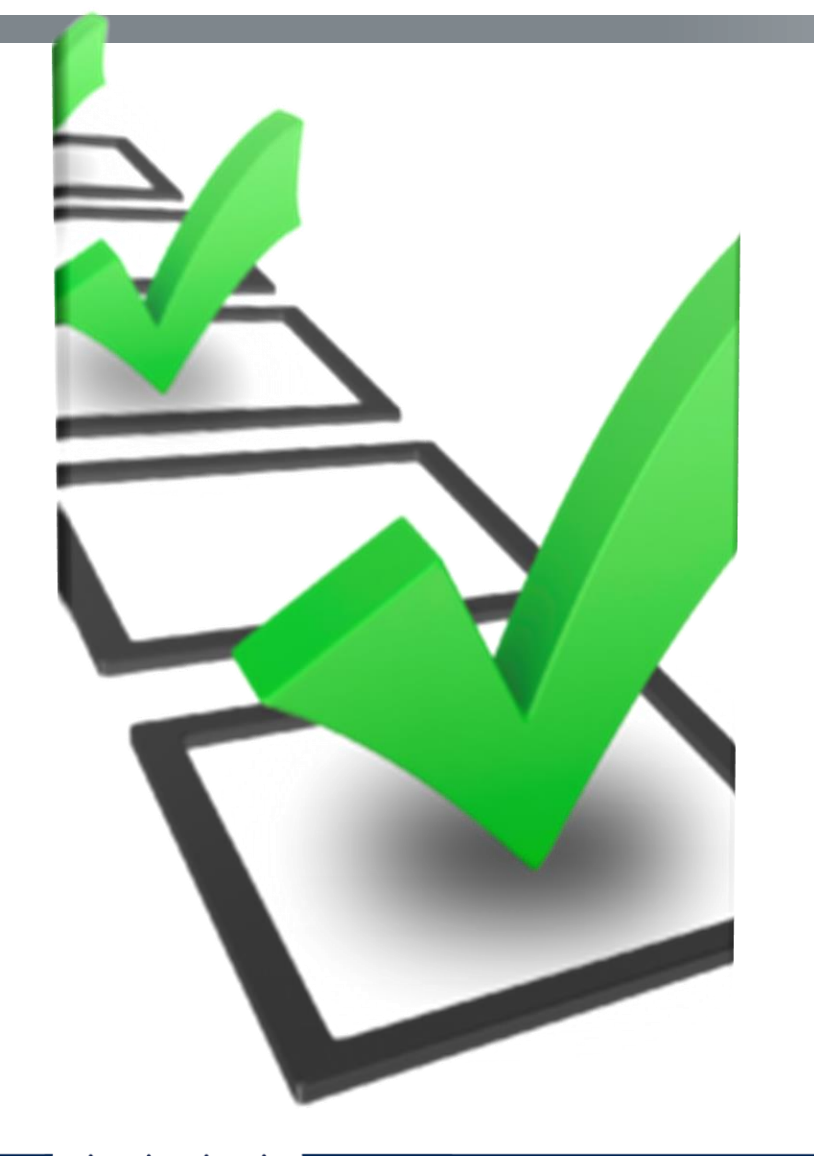

- Addresses activities & functions associated with the initial, ongoing, and evolving organization & coordination necessary for delivering & outcomes
- Effective execution of this domain results in these outcomes:
	- ❖ Project progression in an organized, coordinated & deliberate manner
	- ❖ Holistic approach to delivering outcomes
	- ❖ Evolving information
	- ❖ Time spent planning is appropriate
	- ❖ Information is sufficient to manage expectations

# Project Work Performance Domain

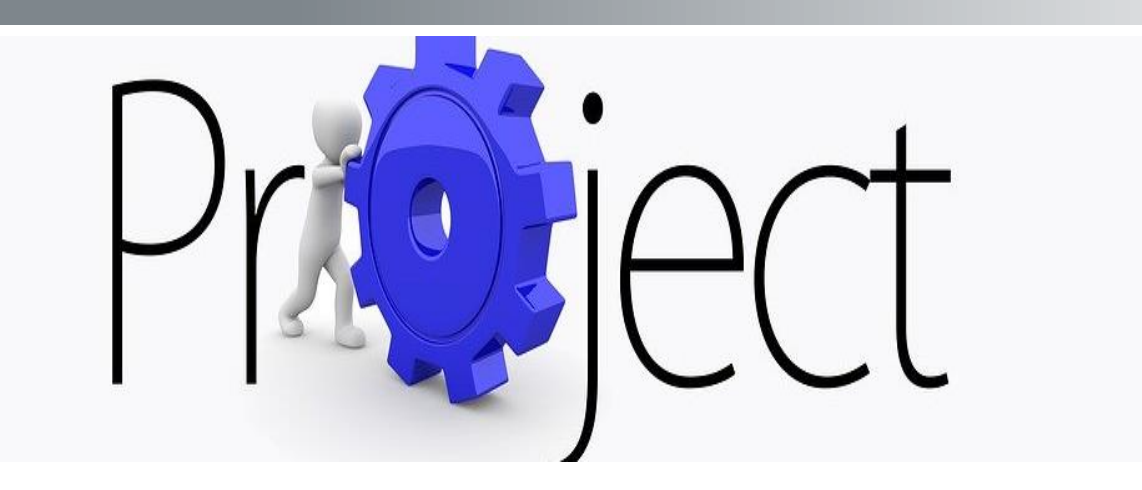

- Addresses activities & functions associated with establishing project processes, managing physical resources & fostering a learning environment
- Effective execution of this domain results in these outcomes:
	- ❖ Efficient & effective performance
	- ❖ Processes are appropriate for the project & environment
	- ❖ Appropriate communication
	- ❖ Managing physical resources efficiently
	- ❖ Managing procurements effectively
	- ❖ Improvement in team capability due to continuous learning & process improvement

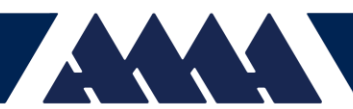

# Delivery Performance Domain

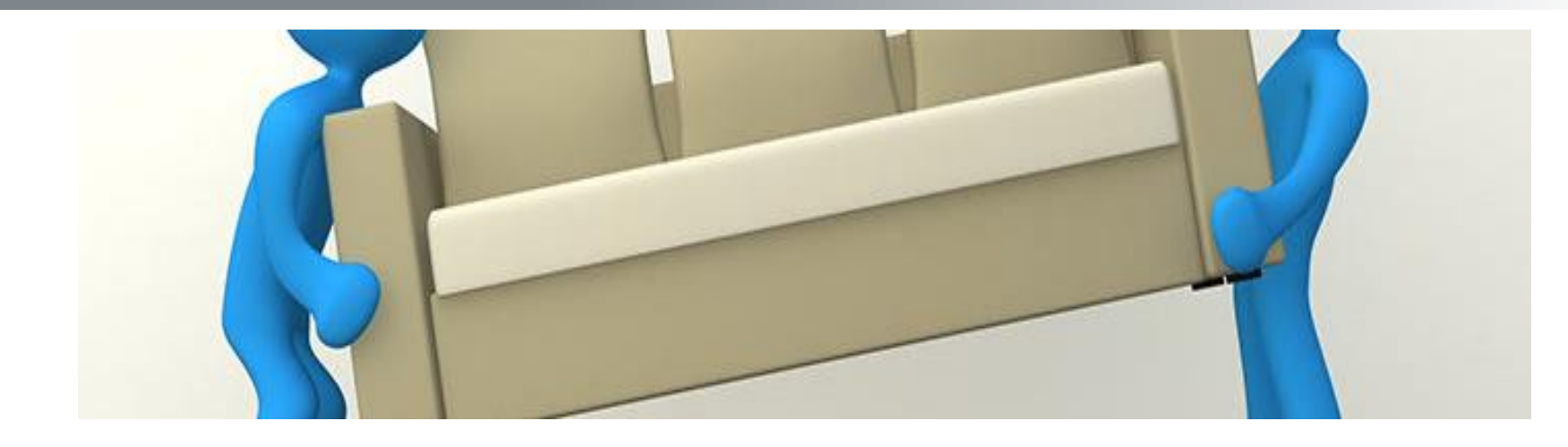

- Addresses activities & functions associated with delivering the scope & quality that the project was undertaken to achieve
- Effective execution of this domain results in these outcomes:
	- ❖ Projects contribute to business objectives & advancement of strategy
	- ❖ Realization of outcomes
	- ❖ Benefits are realized
	- ❖ Clear understanding of requirements
	- ❖ Acceptance and satisfaction of deliverables from Stakeholders

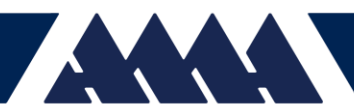

### Measurement Performance Domain

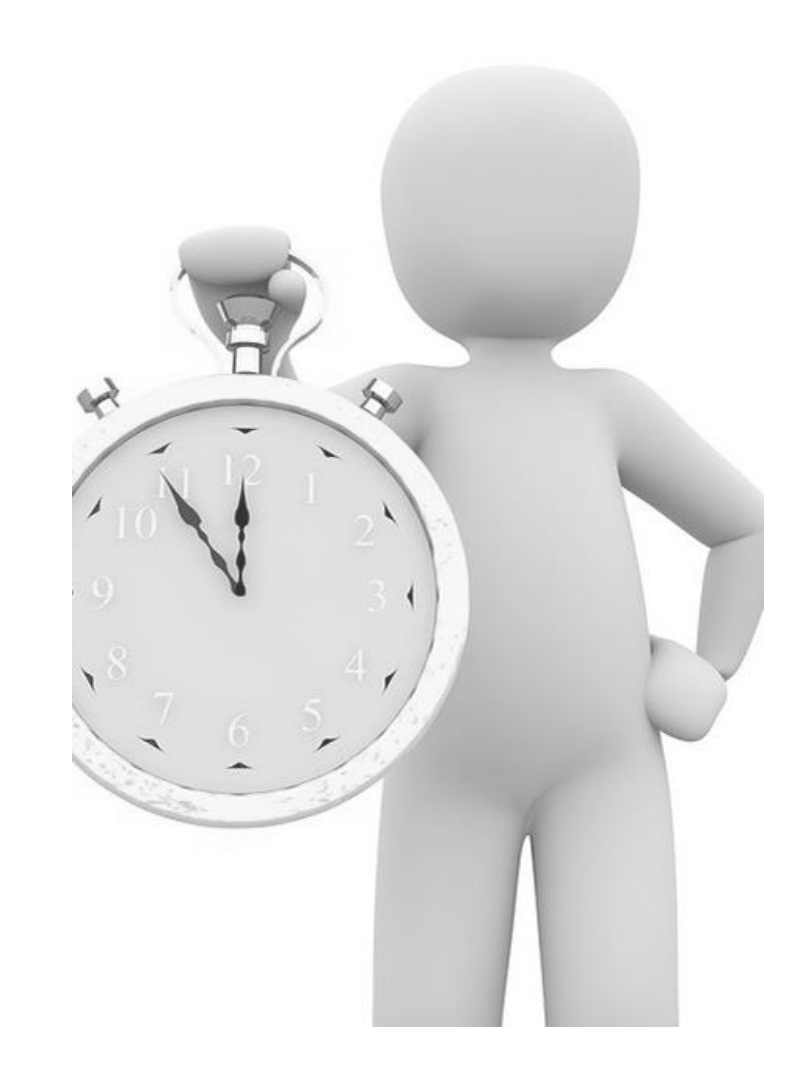

- Address activities and functions associated with assessing project performance and taking appropriate actions to maintain acceptable/optimal performance
- Effective execution of this domain results in these outcomes:
	- ❖ Reliable understanding of status of project
	- ❖ Actionable data to facilitate decision making
	- ❖ Timely actions to keep performance on track

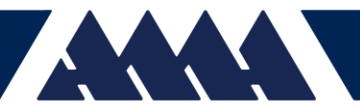

# Uncertainty Performance Domain

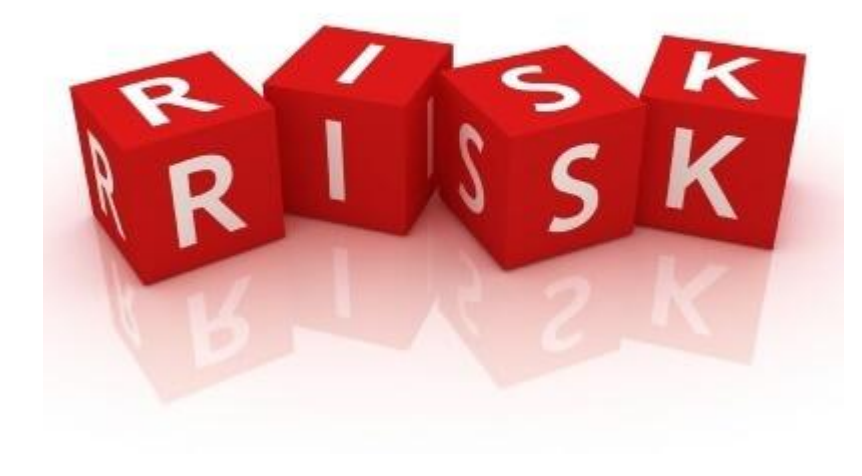

- Address activities and functions associated with risk & uncertainty
- Effective execution of this domain results in these outcomes:
	- ❖ Awareness of the environment in which projects occur
	- ❖ Proactive in exploring & responding to uncertainty
	- ❖ Awareness of the interdependence of multiple variables
	- ❖ Anticipation of threats & opportunities
	- ❖ Understanding consequences of issues
	- ❖ Opportunities are realized
	- Effective utilization of cost and schedule reserves

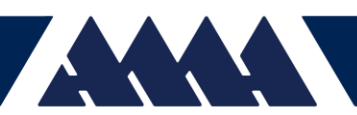

### Questions?

- Thank you
- Contact: Crystal Bonds, PMP, CAMP
- Phone: 757-708-2475
- [Email:](mailto:crystal.y.bonds@ama-inc.com) [crystal.y.bonds@nasa.go](mailto:crystal.y.bonds@nasa.gov)[v, crystal.y.bonds@ama](mailto:crystal.y.bonds@ama-inc.com)inc.com

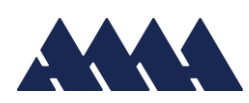

### **Resources**

Project Management Institute. (2021) *A Guide to the Project Management Body of Knowledge (PMBOK Guide) & The Standard for Project Management*, 7<sup>th</sup> Edition, Retrieved August 1, 2022 from <https://www.pmi.org/pmbok-guide-standards/foundational/pmbok>

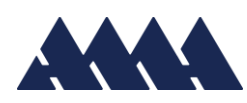